**ProtocolVersion** { get; } : String FirmwareVersion { get; } : String DeviceFirmware(firmwareVersion: String, protocolVersion: String)

**NXTBrick<TSensor1, TSensor2, TSensor3, TSensor4>** Public Class Mailbox { get; } : Mailbox MotorA { get; } : Motor  $\Box$  MotorB  $\{ get: \}$ : Motor MotorC { get; } : Motor Vehicle { get; } : Vehicle Sensor1 { get; set; } : TSensor1 Sensor2 { get; set; } : TSensor2 Sensor3 { get; set; } : TSensor3 Sensor4 { get; set; } : TSensor4 FileSystem { get; } : NXTFilSystem Connection { get; } : Connection ◯ NXTBrick(connection: Connection) NXTBrick(connection: String) NXTBrick(ipAddress: String, port: UInt16) SetBrickName(name: String) : Void SetBrickName(name: String, reply: Boolean) : Void GetDeviceInfo(): DeviceInfo GetBrickName() : String GetBluetoothAddress() : String  $\frac{1}{2}$ GetFreeFlashMemory() : UInt32 GetBatteryLevel(): UInt16 StartProgram(name: String) : Void StartProgram(name: String, reply: Boolean) : Void StopProgram() : Void StopProgram(reply: Boolean) : Void GetRunningProgram() : String PlayTone(frequency: UInt16, durationMs: UInt16) : Void PlayTone(frequency: UInt16, durationMs: UInt16, reply: Boolean) : Void  $\overline{\phantom{a}}$  Beep(durationMs: UInt16) : Void Beep(durationMs: UInt16, reply: Boolean) : Void **PlaySoundFile(name: String, loop: Boolean) : Void** PlaySoundFile(name: String, loop: Boolean, reply: Boolean) : Void GetDeviceFirmware() : DeviceFirmware GetFirmwareVersion() : String GetProtocolVersion(): String KeepAlive() : Int32 ResetBluetoothSettings(reply: Boolean) : Void

## **DeviceInfo** Public Class BrickName { get; } : String BluetoothAddress { get; } : String FreeFlashMemory { get; } : UInt32 DeviceInfo(name: String, address: String, flashSize: UInt32) **DeviceFirmware** Public Class

Off(reply: Boolean) : Void GetOutputState() : OutputState MoveTo(speed: SByte, position: Int32, reply: Boolean) : Void MoveTo(speed: SByte, position: Int32) : Void ResetTacho() : Void ResetTacho(reply: Boolean) : Void GetTachoCount() : Int32

## $\overline{\phantom{a}}$  IsRunning() : Boolean

2 /ا

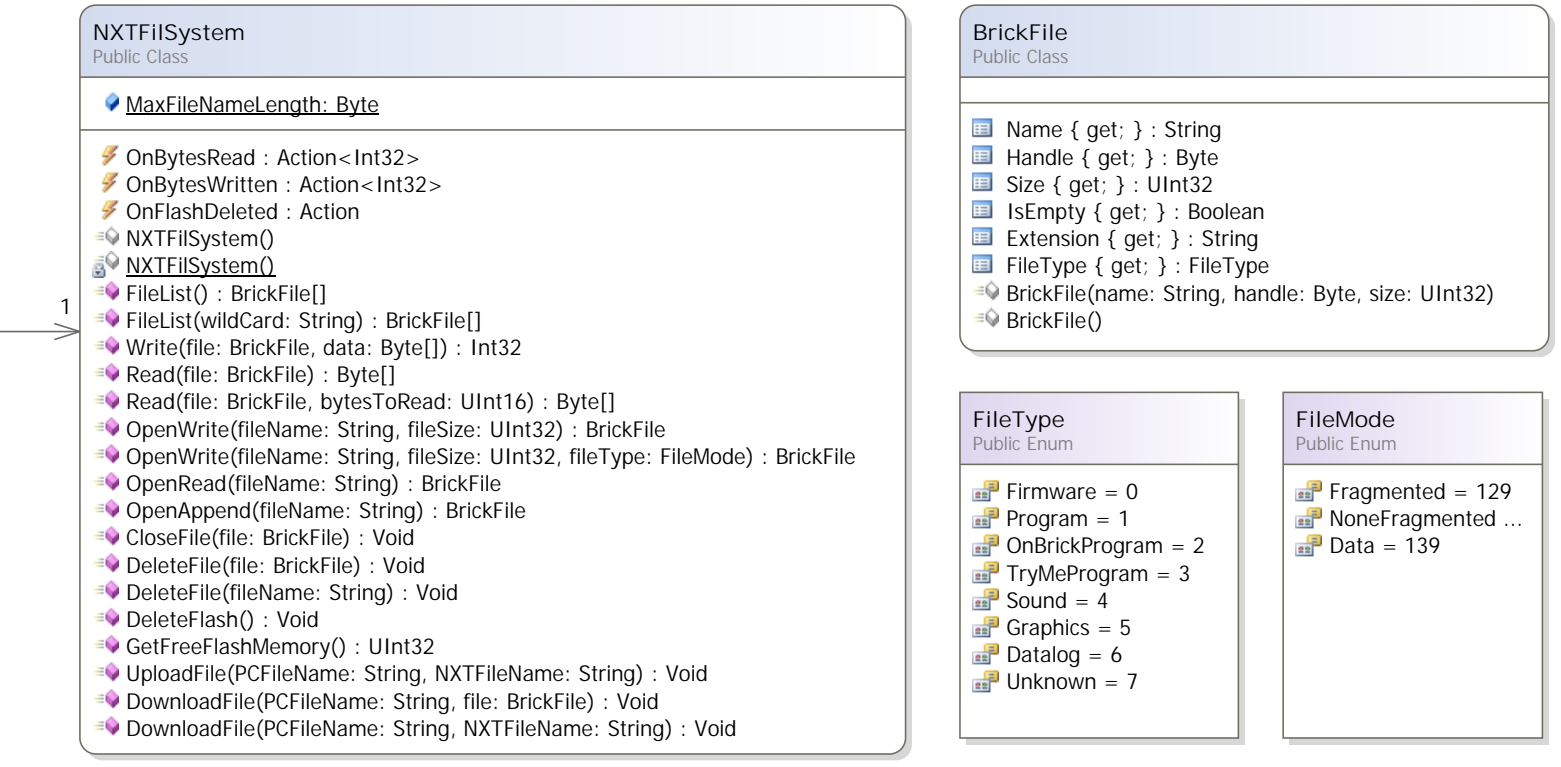

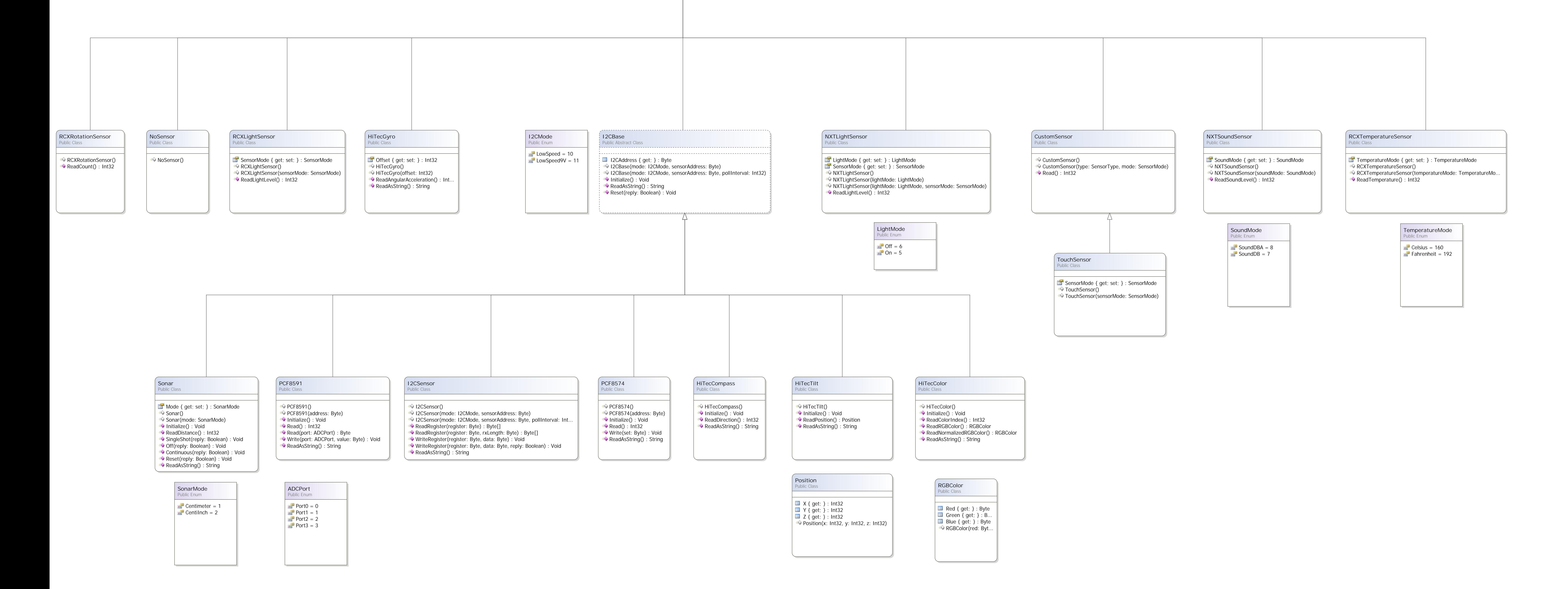

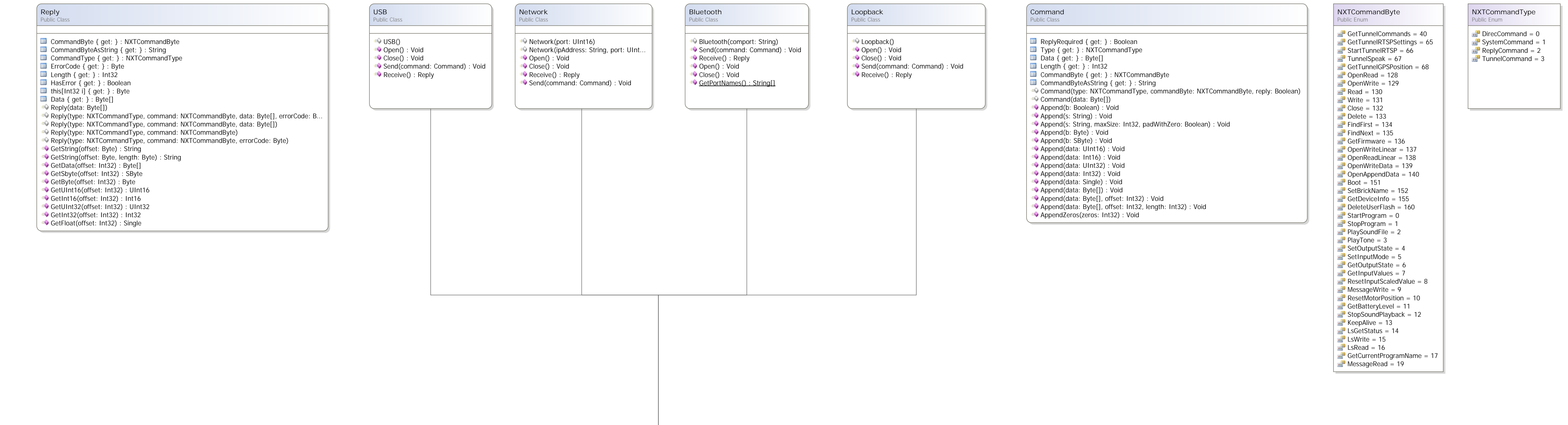

Reverse { get; set; } : Boolean Sync { get; set; } : Boolean Motor() SetOutputState(state: OutputState) : Void SetOutputState(state: OutputState, reply: Boolean) : Void On(speed: SByte) : Void On(speed: SByte, reply: Boolean) : Void On(speed: SByte, degrees: UInt32) : Void On(speed: SByte, degrees: UInt32, reply: Boolean) : Void Brake() : Void Brake(reply: Boolean) : Void Off() : Void Running = 32 RampDown = 64

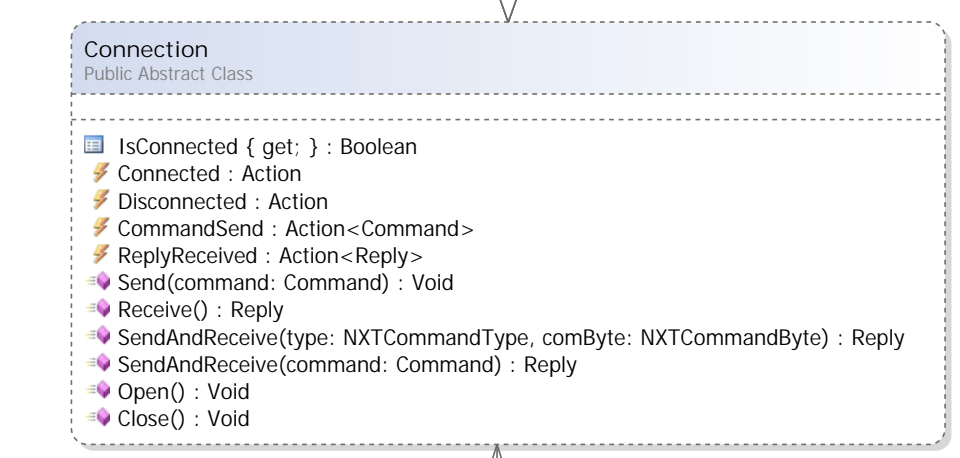

| 1

**Motor** Public Class **Vehicle** Public Class LeftPort { get; set; } : MotorPort RightPort { get; set; } : MotorPort ReverseLeft { get; set; } : Boolean ReverseRight { get; set; } : Boolean Vehicle(left: MotorPort, right: MotorPort) Backward(speed: SByte) : Void Backward(speed: SByte, reply: Boolean) : Void Forward(speed: SByte) : Void Forward(speed: SByte, reply: Boolean) : Void SpinLeft(speed: SByte) : Void SpinLeft(speed: SByte, reply: Boolean) : Void SpinRight(speed: SByte) : Void SpinRight(speed: SByte, reply: Boolean) : Void Off(reply: Boolean) : Void Off() : Void Brake() : Void Brake(reply: Boolean) : Void TurnRightForward(speed: SByte, turnPercent: SByte) : Void TurnRightForward(speed: SByte, turnPercent: SByte, reply: Boolean) : Void TurnRightReverse(speed: SByte, turnPercent: SByte) : Void TurnRightReverse(speed: SByte, turnPercent: SByte, reply: Boolean) : Void TurnLeftForward(speed: SByte, turnPercent: SByte) : Void TurnLeftForward(speed: SByte, turnPercent: SByte, reply: Boolean) : Void TurnLeftReverse(speed: SByte, turnPercent: SByte) : Void TurnLeftReverse(speed: SByte, turnPercent: SByte, reply: Boolean) : Void **OutputState** Public Structure Speed { get; set; } : SByte Mode { get; set; } : MotorMode Regulation { get; set; } : MotorRegulati... TurnRatio { get; set; } : SByte RunState { get; set; } : MotorRunState TachoLimit { get; set; } : UInt32 TachoCount { get; set; } : Int32 BlockTachoCount { get; set; } : Int32 RotationCount { get; set; } : Int32 **MotorPort** Public Enum OutA = 0 OutB = 1 OutC = 2 **MotorMode** Public Enum  $\frac{1}{22}$  On = 1 Break = 2 Regulated = 4 Idle = 0 **MotorRunState** Public Enum Idle = 0 RampUp = 16

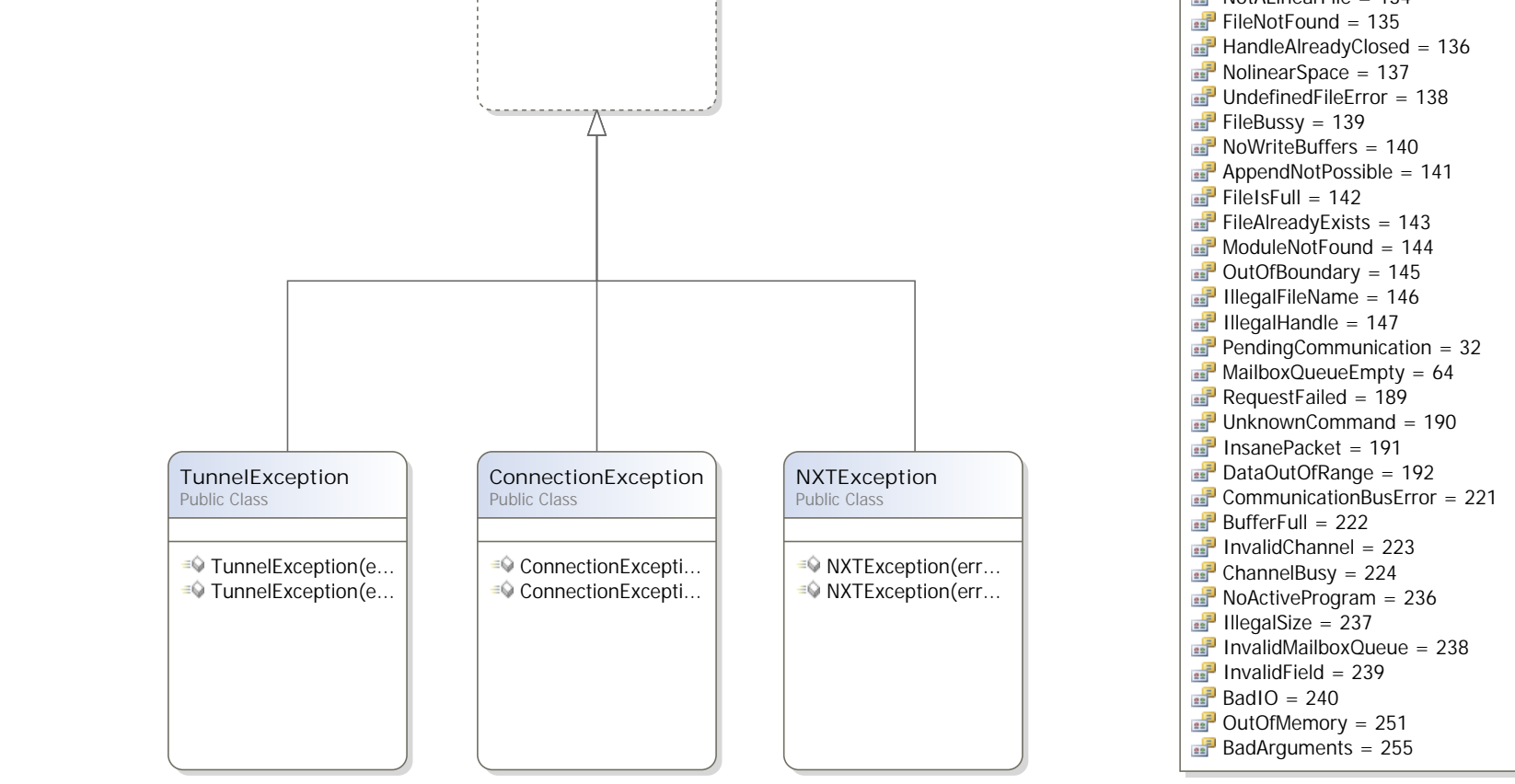

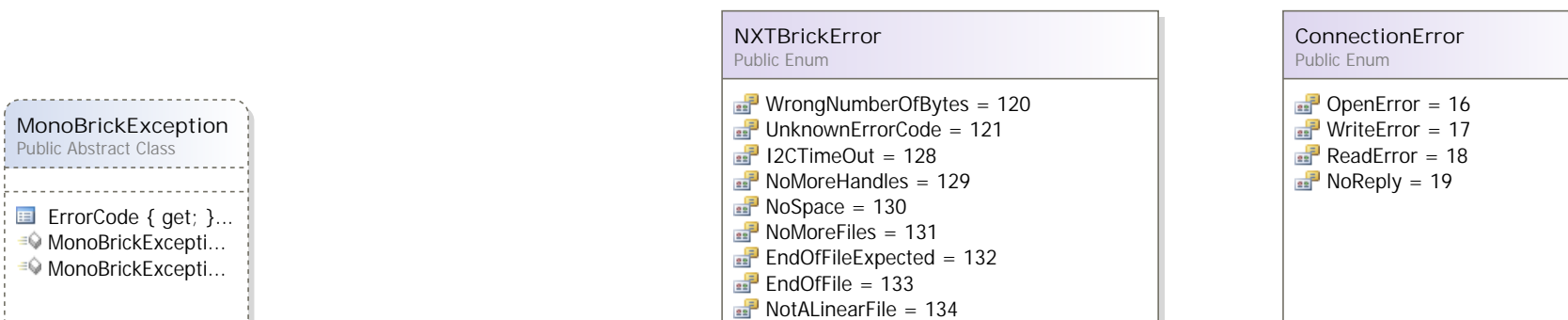

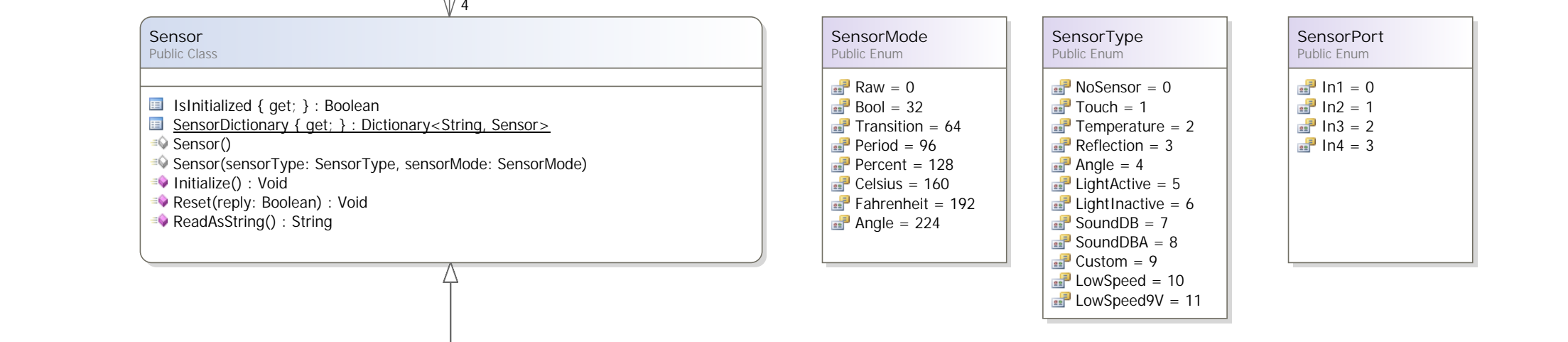

**MotorRegulation** Public Enum Speed = 1

Sync = 2

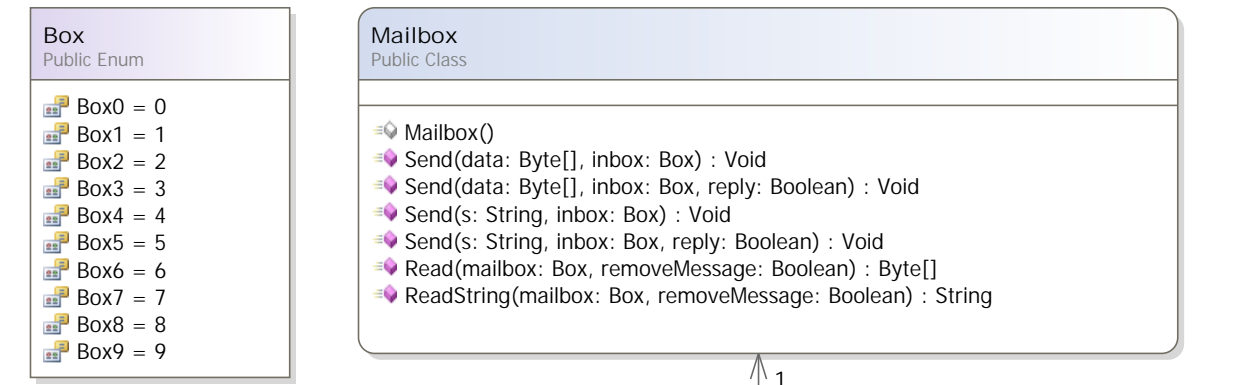

| 1

**TunnelError** Public Enum

<u> The Communication of the Communication of the Communication of the Communication of the Communication of the Communication of the Communication of the Communication of the Communication of the Communication of the Commun</u>

<u> La componente de la compo</u>

UnsupportedCommand = 1 ErrorExecuting = 2

3

1